```
Guirlande interactive
```
## **I - Le projet**

Ceci est une application **marrante** que vous pouvez réaliser sans problème au FabLab. Elle consiste à faire un effet de mouvement avec des diodes en chaîne (**chenillard**), la vitesse de défilement de ce dernier étant proportionnelle à l'éclairement par le biais d'une **LDR** (Résistance Photosensible).

## **II - Schéma électrique**

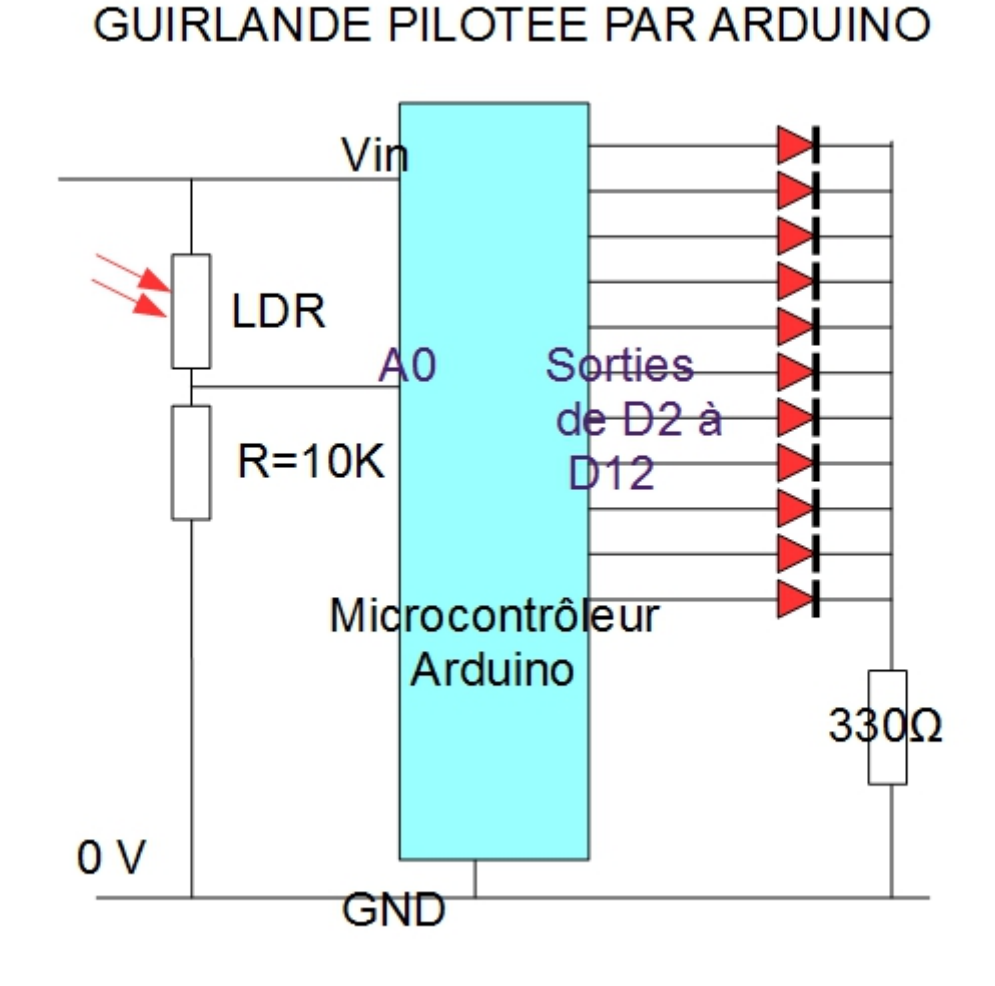

*NB* = pour que le montage fonctionne normalement, permutez la LDR (résistance photosensible) et la résistance fixe de 10K. En fait, dans ce cas, la tension du pont diviseur sera proportionnelle à l'éclairement (et non à l'obscurité). Je me suis passablement trompé lors de l'édition du schéma, je corrigerai mais pas tout de suite, méa culpa !

Par contre, il est judicieux de tester plusieurs valeurs de référence dans le montage : l'effet dépend de la luminosité ambiante donc dépend de la saison & du lieu. Si vous réalisez ceci à 6h, en décembre au FabLab Marseille vous avez une chance pour qu'il ne faille rien régler du tout !

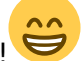

## **III - Programme**

```
int ULDR = A0;
void setup () {
   pinMode(2,OUTPUT);
   pinMode(3,OUTPUT);
   pinMode(4,OUTPUT);
   pinMode(5,OUTPUT);
   pinMode(6,OUTPUT);
   pinMode(7,OUTPUT);
   pinMode(8,OUTPUT);
   pinMode(9,OUTPUT);
   pinMode(10,OUTPUT);
   pinMode(11,OUTPUT);
   pinMode(12,OUTPUT);
   pinMode(13,OUTPUT); }
void loop () {
  int i = 12;
   int K=analogRead(ULDR)*5000.0/1024.0;
    if (K<1500) {
     i = 2 ; } while ( i<13 && i>1) {
 K = analogRead(ULDR) *5000.0/1024.0;
  int Ka = (K - 800)/5;
  int Kpos = constrain(Ka, 0, 6000);
  digitalWrite(i,HIGH);
  delay(Kpos+10);
  digitalWrite(i,LOW);
   if (K<1500) {
  i++;}
   else {i--; }
   }
}
```
From: <https://wiki.centrale-med.fr/fablab/>- **WiKi fablab**

Permanent link: **[https://wiki.centrale-med.fr/fablab/start:projet:arduino:guirlande\\_interactive](https://wiki.centrale-med.fr/fablab/start:projet:arduino:guirlande_interactive)**

Last update: **2015/01/04 22:22**

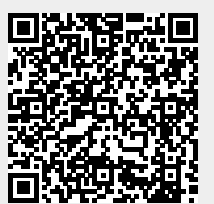

WiKi fablab - https://wiki.centrale-med.fr/fablab/